# **Lightroom 3 Class Outline @ The Artistic Image**

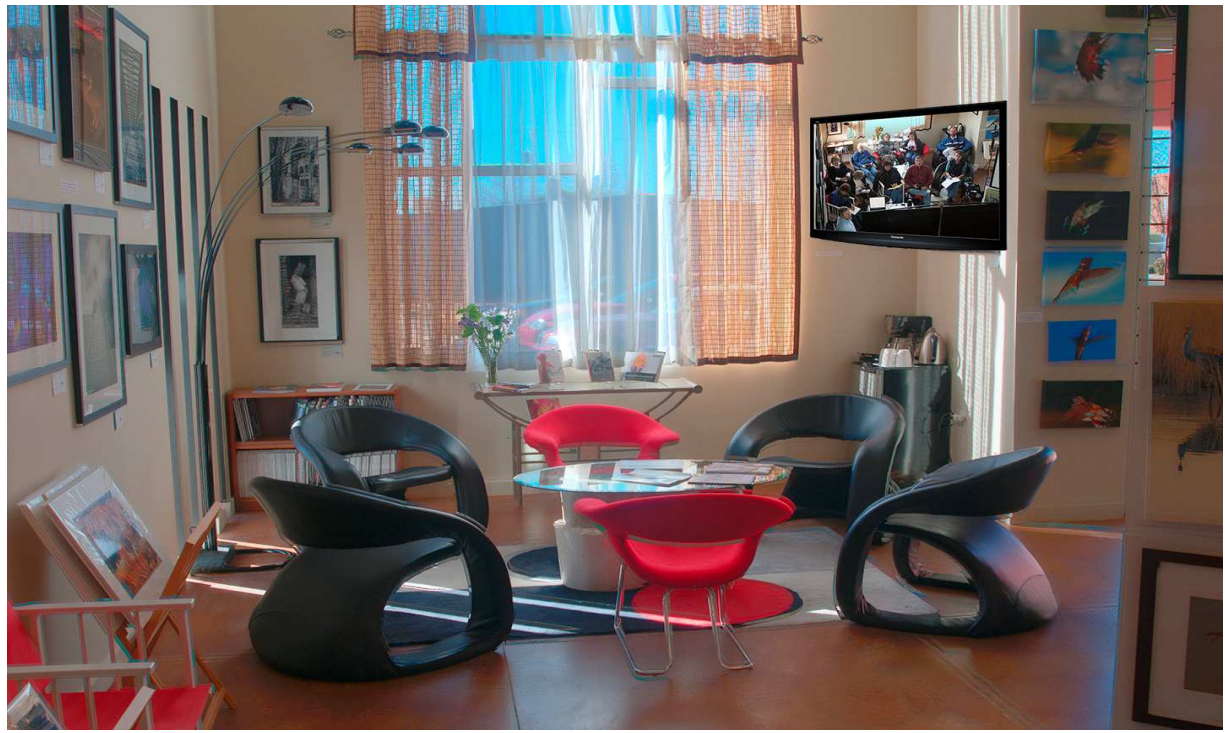

"The Artistic Image Classroom" Learn everything from taking the shot to printing your creative masterpiece!

Yesterday saw significant progress in preparation for Lightroom 3 classes at The Artistic Image. Bob Laetere and I had a thorough discussion of future plans; timing, cost, and classroom arrangements. So, let's bring you guys up to date...

- 1. Obtaining and installing Lightroom 3.4 RC.
- 2. Suggested book to support Lightroom classes.
- 3. New Adobe Reader 10.0.1 as a working tool.
- 4. Free starter class Saturday, March 19.
- 5. Fee-based LR3 class schedule March 23 ~ April 9.
- 6. Future class suggestions...

As if they knew of and wanted to promote our excitement, the people at Adobe gave us a present. Lightroom 3.4 RC was released on Adobe labs. To get a copy:

http://blogs.adobe.com/lightroomjournal/2011/03/lightroom-3-4-and-cameraraw-6-4-available-on-adobe-labs.html

and click on Lightroom 3.4. By the way, Lightroom Journal is the blog kept by Tom Hogarty, Adobe's Lightroom project leader. He's a pretty good guy... you might also want to download Adobe Camera Raw 6.4 if you have Adobe Photoshop CS5.

Depending upon your machine, choose Windows or Mac and begin the download. Installation instructions are provided by Adobe labs.

If you already have Lightroom 3 installed on your laptop, please replace it with Lightroom 3.4 RC. That's what we're going to use in class...

Lightroom is adult, mature, and quite a powerful program. I have a book called, "The Adobe Photoshop Lightroom 3 book for Digital Photographers", by Scott Kelby. It's pretty good; Scott's editor-in-chief of National Association of Photoshop Professionals (NAPP) and a best-selling author. You can find book at:

http://www.amazon.com/Photoshop-Lightroom-Digital-Photographers-Voices/dp/0321700910/ref=sr\_1\_1?s=books&ie=UTF8&qid=1299928234&sr=1-1

# A Boon from You Guys...

I would appreciate you're looking up following stats for your laptop computer:

- 1. maker
- 2. operating system
- 3. RAM
- 4. hard drive

Please send that cogent information to me by private e-mail!

# Adobe Reader 10.0.1

With release of 10.0 .1, Adobe has truly out done themselves!

You can download our Lightroom 3 class notes as PDFs, choose your color of magic marker, and outline important issues from each class note. If you want to, you can actually add a sticky note as well.

Makes me recall genealogy; I'd go find some ancient book, leaf through the pages, get excited about an ancestor, take it over to Xerox, make a copy, yellow mark the copy, and learn about my ancestors! WOWZA - All without benefit of new, exciting electronic technology where it's quite simple and all on screen!

Get a copy at:

http://get.adobe.com/reader/?option=full&order=1&type=&language=English&pl atform=WinXPSP2&esdcanbeused=1&esdcanhandle=0&hasjavascript=1&getpase=1

#### Lightroom 3 Class Schedule

March 19, 9-12 a.m., Saturday, The Artistic Image (TA I) Free

Bring your laptop, check it out in an active classroom session.

I'll give a general course overview. Then, I'll show Top 21 keyboard shortcuts I consistently use for Lightroom.

We'll discuss how to navigate your way around Lightroom's visual real estate using keyboard shortcuts... make shortcuts your friends; they save oodles of time!

To prepare, open Lightroom in Library module. Ctrl-/ opens a limited shortcut panel for each module telling you how to navigate through Lightroom space. Now, play with 'em...

Victoria Bampton, of Lightroom Queen Fame, has a longer list tuned for either PC or Mac. You can find it at

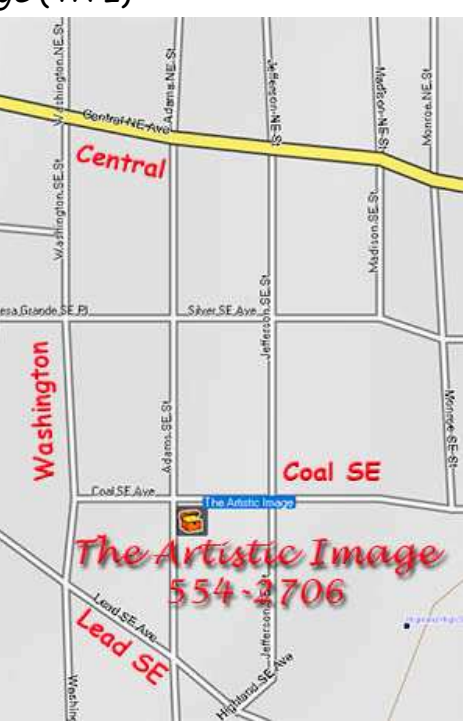

http://www.lightroomqueen.com/lrqebook3-search/30pages/lr3sample-38 keyboardshortcuts.pdf

#### Class # 1 - Bring Countless Old Images to an LR3 Catalog

March 23, 9-12 a.m., Wednesday, The Artistic Image (TAI) March 26, 9-12 a.m., Saturday, The Artistic Image (TAI) \$39.95 / class

Ingestion, keywording, copyrights, collections, smart collections, etc. - stable, basic catalog tools to quickly order your images. Some images provide workflow snapshots for workshops; others become figures for articles, yet others fine art prints for clients.

Class  $# 2$  - Multiple Catalogs  $\sim$  Transfer Laptop to Studio Computer

March **30**, 9-12 a.m., Wednesday, The Artistic Image (TAI) April **2**, 9-12 a.m., Saturday, The Artistic Image (TAI) \$39.95 / class

I may do many different projects every year - let's learn how to collect them all in an easily manageable central catalog.

Class # 3 - Creating Professional Video Portfolios Using Lightroom 3

April 6, 9-12 a.m., Wednesday, The Artistic Image (TAI) April 9, 9-12 a.m., Saturday, The Artistic Image (TAI) \$39.95 / class

Fine art portfolio - captivating images, succinct titles, heartfelt music, and skilled narration. All included in videos to market your creativity on YouTube!

If you'd like a copy of LR3 workshop plans http://www.geocompa.com/0401LR3Workshops-Plan.pdf

# From Raw File to Fine Art Image for Juried Competitions

A number of you said on the info sheet - you'd like to have advanced Lightroom classes dealing directly with image processing for competition. Some of you may even want to know how to create a book to tell the lasting, provocative story of your piquant images.

Bob and I talked quite a bit yesterday about extending classes on what you really can do developing fine art images in Lightroom. The caption for this segment is our provisional title! My bag is creating such images; Bob's is printing them!

Drop me a line if you'd like to see such workshops created...

# Checks are due in advance, payable to:

Joe Bridwell 12200 Montgomery F205 Albuquerque, NM, 87111

You can contact me anytime about plans, solutions, timing, etc either by e-mail or phone

geocomp@geocompa.com 505-710-8252

The Artistic Image is located at 312 Adams Southeast, 87108, 554-2706. Ask for Bob...